масивом  $\{X_j^E, Y_j^E\}$ , *j*=*1..n*. Тоді реальні координати вершин в *мм* можна розрахувати за наступними формулами:

$$
X_{j} = mx \cdot X_{j}^{E}, \quad \text{Re} \quad mx = 1000 / RSh, \quad j = 1, 2, \dots n
$$
  
\n
$$
Y_{j} = my \cdot Y_{j}^{E}, \quad \text{Re} \quad my = 1000 / RVs
$$
 (3),

де *RSh-* горизонтальна роздільна здатність в *піксел/м*,

 *RVs -* вертикальна роздільна здатність в *піксел/м*.

На основі формул (1-3) розроблений алгоритм інтерактивної підготовки інформації про зовнішні контури плоских геометричних об'єктів, який реалізований в програмний продукт інтерактивної підготовки інформації про зовнішні контури плоских геометричних об'єктів.

### **Висновки**

Запропоноване математичне та програмне забезпечення для продукт інтерактивної підготовки інформації про зовнішні контури плоских геометричних об'єктів має практичну значимість, так як воно направлене на підвищення конкурентоспроможності вітчизняного малого виробништва.

ОВЧАРОВ А.С., ЧУПРИНКА В.І.

# **РОЗРОБКА МАТЕМАТИЧНОГО ТА ПРОГРАМНОГО ЗАБЕЗПЕЧЕННЯ ДЛЯ ПРОЄКТУВАННЯ ЧОЛОВІЧИХ ШТАНІВ НА НЕ ТИПОВУ ФІГУРУ**

OVCHAROV A.S., CHUPRINKA N.V.

## **DEVELOPMENT OF MATHEMATICAL AND SOFTWARE FOR DESIGNING MENTROUSERS FOR AN Atypical FIGURE**

*The article is devoted to the development of mathematical and software for designing men's pants for non-typical figures. The software has a user-friendly interface and does not require additional computer science knowledge when working with it. Key words: software, men's pants, non-typical figure information preparation, flat geometric* 

*object* 

## **Вступ**

Часта зміна моделей одягу потребує значного підвищення підготовчих робіт. Скорочення термінів цих робіт, зменшення вартості та підвищення якості технологічних рішень повинно бути досягнуто шляхом підвищення продуктивності за рахунок впровадження у виробництво математичних методів, обчислювальної техніки та розробки програмних засобів технологічної підготовки виробництва. Це зумовлює необхідність створювати у легкій промисловості гнучкі виробничі системи, які швидко і з мінімальними затратами могли переналагоджуватись на випуск нової продукції.

Впровадження САПР у виробництво дозволить, по-перше, підвищити якість і скоротити терміни рішення проектних задач за рахунок можливості розглядати як весь об'єкт у цілому, так і взаємозв'язку його елементів. Подруге, розробка структурно-графічних моделей технологічних об'єктів є формалізованим їхнім описом, що дозволяє здійснити перехід до математичних моделей — як основи алгоритмізації інтелектуальних процесів у технологічному проектуванні.

# **Основна частина**

Так як зовнішні контури деталей чоловічих штанів мають складну конфігурацію, то ми апроксимуємо многокутниками. Тоді параметричні моделі визначають залежність кожної вершини кожної деталі від розмірних ознак чоловічої фігури(параметрів), які були визначені вище, а саме:

$$
\begin{cases}\nX_{i,j} = F(q_1, q_2, \dots, q_9) & i = 1, 2, \dots, n \\
Y_{i,j} = U(q_1, q_2, \dots, q_9), & \text{Re} \quad j = 1, 2, \dots, t_i\n\end{cases}
$$
\n(1)

де *n -* кількість деталей у виробу та *ti -* кількість вершин у апроксимуючому многокутнику для *i-*ої деталі.

Розглянемо одну із задач, що необхідно було розв'язати при створенні параметричних моделей деталей чоловічих штанів. Це знаходження точок перетину еліпса та прямої. Нехай еліпс з півосями *a* та *b* і центром в початку координат та пряму, що проходить через дві точки *А(Xa,Ya)* та *B(Xb,Yb)*. Тоді, щоб знайти точки перетину еліпса з прямою необхідно розв'язати наступну систему рівнянь

$$
\begin{cases}\n\frac{X^2}{a^2} + \frac{Y^2}{b^2} = 1\\ \n\frac{X - Xa}{Xb - Xa} = \frac{Y - Ya}{Yb - Ya}\n\end{cases}
$$
\n(1)

Перетворимо рівняння прямої наступним чином  $(Yb - Ya)(X - Xa) = (Xb - Xb)(Y - Ya) \Rightarrow (Yb - Ya)X + (Xa - Xb)Y + XbYa - XaYb = 0(2)$ Введемо позначення

$$
A_0 = Yb - Ya; \qquad B_0 = Xa - Xb; \qquad \tilde{N}_0 = XbYa - XaYa. \tag{3}
$$

Тоді система рівнянь (1) прийме наступний вигляд

$$
\begin{cases}\n\frac{X^2}{a^2} + \frac{Y^2}{b^2} = 1 \\
A_0 \cdot X + B_0 \cdot Y + C_0 = 0\n\end{cases}
$$
\n(4)

Розглянемо три випадки

1) Пряма паралельна осі *ОХ*, тобто *А0=0*.

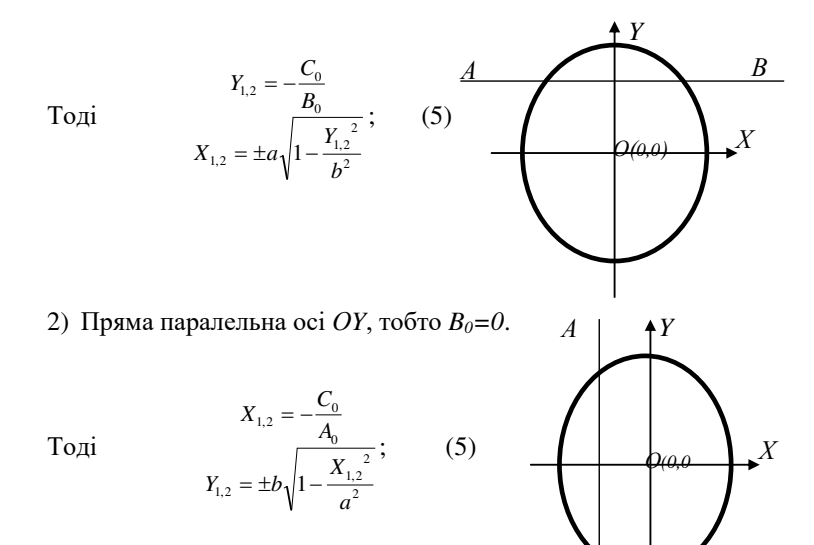

3) Пряма не паралельна осям координат.

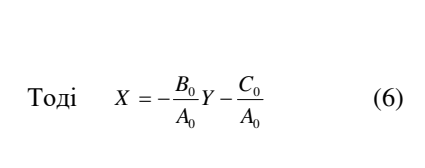

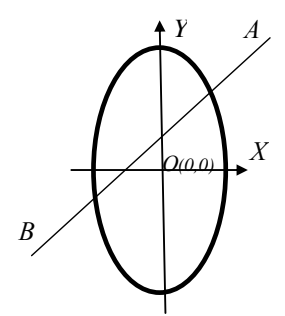

 $\overline{B}$ 

Підставимо (6) в рівняння еліпса. Отримаємо наступне квадратне рівняння відносно невідомого Y

$$
(\frac{1}{b^2} + \frac{{B_0}^2}{a^2 \cdot A_0^2})Y^2 + 2\frac{C_0 \cdot B_0}{a^2 \cdot A_0^2}Y + \frac{{C_0}^2}{a^2 \cdot A_0^2} - 1 = 0.
$$
 (7)

Введемо позначення

$$
A_1 = \frac{1}{b^2} + \frac{B_0^2}{a^2 \cdot A_0^2}; \qquad B_1 = 2 \frac{C_0 \cdot B_0}{a^2 \cdot A_0^2}; \quad C_1 = \frac{C_0^2}{a^2 \cdot A_0^2} - 1. \tag{8}
$$

Тоді рівняння (7) прийме вигляд звичайного квадратного рівняння відносно змінної Ү

$$
A_{\mathsf{I}} \cdot Y^2 + B_{\mathsf{I}} \cdot Y + C_{\mathsf{I}} = 0 \tag{9}
$$

Якщо дискримінант *D* рівняння (9) більший або дорівнює нулю, то коло та еліпс перетинаються.

$$
D = B_1^2 - 4A_1 \cdot C_1 \ge 0 \tag{10}
$$

Тоді

$$
Y_{1,2} = \frac{-B_1 \pm \sqrt{D}}{2A_0} \tag{11}
$$

$$
X_{1,2} = -\frac{B_0}{A_0} Y_{1,2} - \frac{C_0}{A_0} \tag{12}
$$

Розроблені параметричні моделі деталей чоловічих на не типову фігуру були реалізовані в програмне забезпечення для автоматизованого проектування цих виробів. Програмне забезпечення має дружній інтерфейс та не потребує спеціальних знань з комп'ютерних наук при роботі з ним та може бути використаним в ательє індивідуального пошиву чоловічих штанів. Розроблений програмний продукт дозволяє запам'ятати інформацію про деталі спроектованих штанів, вивести креслення цих деталей в натуральну величину або в масштабі.

#### **Висновки**

Запропоноване математичне та програмне забезпечення для автоматизованого проектування чоловічих штанів має практичну значимість, так як воно направлене на підвищення конкурентоспроможності вітчизняного малого виробництва.

# ЩЕРБАТЮК Р.В. А.В, ЧУПРИНКА В.І. **РОЗРОБКА МАТЕМАТИЧНОГО ТА ПРОГРАМНОГО ЗАБЕЗПЕЧЕННЯ ДЛЯ ПРОЄКТУВАННЯ ДЕКОРАТИВНИХ ЕЛЕМЕНТІВ НА ДЕТАЛЯХ ВЗУТТЯ**

#### SHCHERBATYUK R.V., CHUPRYNKA V.I. **DEVELOPMENT OF MATHEMATICAL AND SOFTWARE FOR DESIGNING DECORATIVE ELEMENTS ON FOOTWEAR DETAILS**

*The article is devoted to the development of mathematical and software for designing decorative elements on shoe details. The software has a user-friendly interface and does not require additional computer science knowledge when working with it. Key words: design, decorative elements, shoes, software* 

#### **Вступ**

Часта зміна моделей взуття потребує значного підвищення підготовчих робіт. Скорочення термінів цих робіт, зменшення вартості та підвищення якості технологічних рішень повинно бути досягнуто шляхом підвищення продуктивності за рахунок впровадження у виробництво